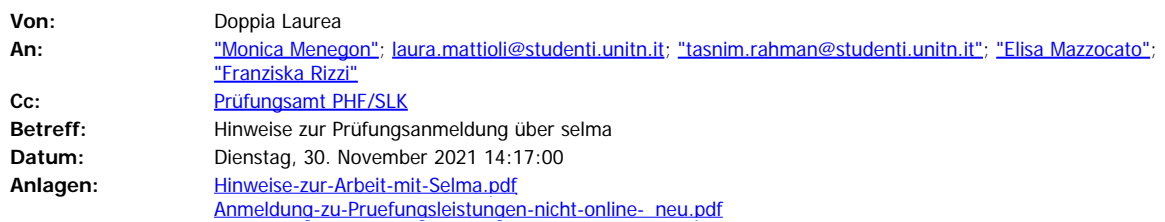

Liebe Teilnehmerinnen des Doppelmasters,

vorab eine kurze Info: Ihre Studienpläne wurden von Frau Lieber unterschrieben und beinhalten nur geringfügige Änderungen, sodass sich an den Modulen und Ihrer Kursauswahl in diesem Semester nichts geändert hat.

Sobald die Studienpläne erneut von den Koordinatoren aus Trento unterschrieben wurden, werden sie an die Prüfungsämter in Dresden und in Trento, mit euch in CC, verschickt.

Mit dieser Mail möchte ich Sie über die Prüfungsanmeldung an der TU Dresden informieren:

- 1. Zeitraum für die Prüfungsanmeldung im Wintersemester: **vom 18. Oktober 2021 bis 24. Januar 2022**
- **2.** Informationen finden Sie auf der Seite des Prüfungsamtes unter: [https://tu](https://tu-dresden.de/gsw/studium/studienbuero/pruefungsamt-gsw/pruefungsanmeldung-1/)[dresden.de/gsw/studium/studienbuero/pruefungsamt-gsw/pruefungsanmeldung-1/](https://tu-dresden.de/gsw/studium/studienbuero/pruefungsamt-gsw/pruefungsanmeldung-1/)
- **3.** Ihre Ansprechpartnerin beim Prüfungsamt (speziell für den Doppelmaster) ist Frau Heike Grahn, erreichbar unter: Prüfungsamt PHF/SLK [pa.phf-slk@mailbox.tu-dresden.de](mailto:pa.phf-slk@mailbox.tu-dresden.de) , Tel. +49 351 463-37302

Bitte lest euch das Hinweisblatt im Anhang zu selma aufmerksam durch (vor allem Seite 4-7) denn es ist wichtig, dass Ihr euch **zuerst** für die Module und Lehrveranstaltungen anmeldet und erst **danach** für die Prüfungen in den jeweiligen Lehrveranstaltungen. Überspringt ihr den ersten Schritt, wird euch nichts bei der Prüfungsanmeldung angezeigt werden, daher bitte diese Reihenfolge beachten.

Außerdem besuchen alle von euch Module aus einem anderen Studiengang, sodass euch die betreffenden Module in selma nicht angezeigt werden. (Beispiel: Likwa-Studentin  $\rightarrow$ Ergänzungsmodul Sprachtheorie, aus EuroS).

Hierfür verwendet ihr bitte die zweite Datei im Anhang ("Anmeldung zu Prüfungsleistungen nicht online"), füllt für jede Prüfungsleistung ein Formular aus, lasst es bis zum 24.1.2022 von dem jeweiligen Dozierenden unterschreiben und schickt es an Frau Grahn.

Solltet ihr Fragen dazu haben, könnt ihr euch natürlich gerne an mich oder Frau Grahn wenden, herzliche Grüße

Miriam Schiöberg

\_\_\_\_\_\_\_\_\_\_\_\_\_\_\_\_\_\_\_\_\_\_\_\_\_\_\_\_\_\_\_\_\_\_\_\_\_\_\_ Fakultätsbeauftragte für den bilateralen Masterstudiengang Dresden-Trento

Technische Universität Dresden Fakultät für Sprach-, Literatur- und Kulturwissenschaften 01062 Dresden (Postanschrift) Telefon: +49 (0) 351 463-43480 E-Mail: [doppia.laurea@mailbox.tu-dresden.de](mailto:doppia.laurea@mailbox.tu-dresden.de) Web: <https://tu-dresden.de/gsw/slk/studium/studienangebot/doppelabschluss> Facebook: [Doppia Laurea](https://m.facebook.com/Doppia-Laurea-101717235142908/)

Bitte beachten: Mails und Anfragen werden nur Mo, Di u. Mi bearbeitet.